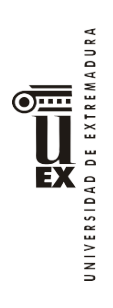

## **PLAN DOCENTE DE LA ASIGNATURA**

# INFORMÁTICA APLICADA A LA GESTIÓN DE LA EMPRESA

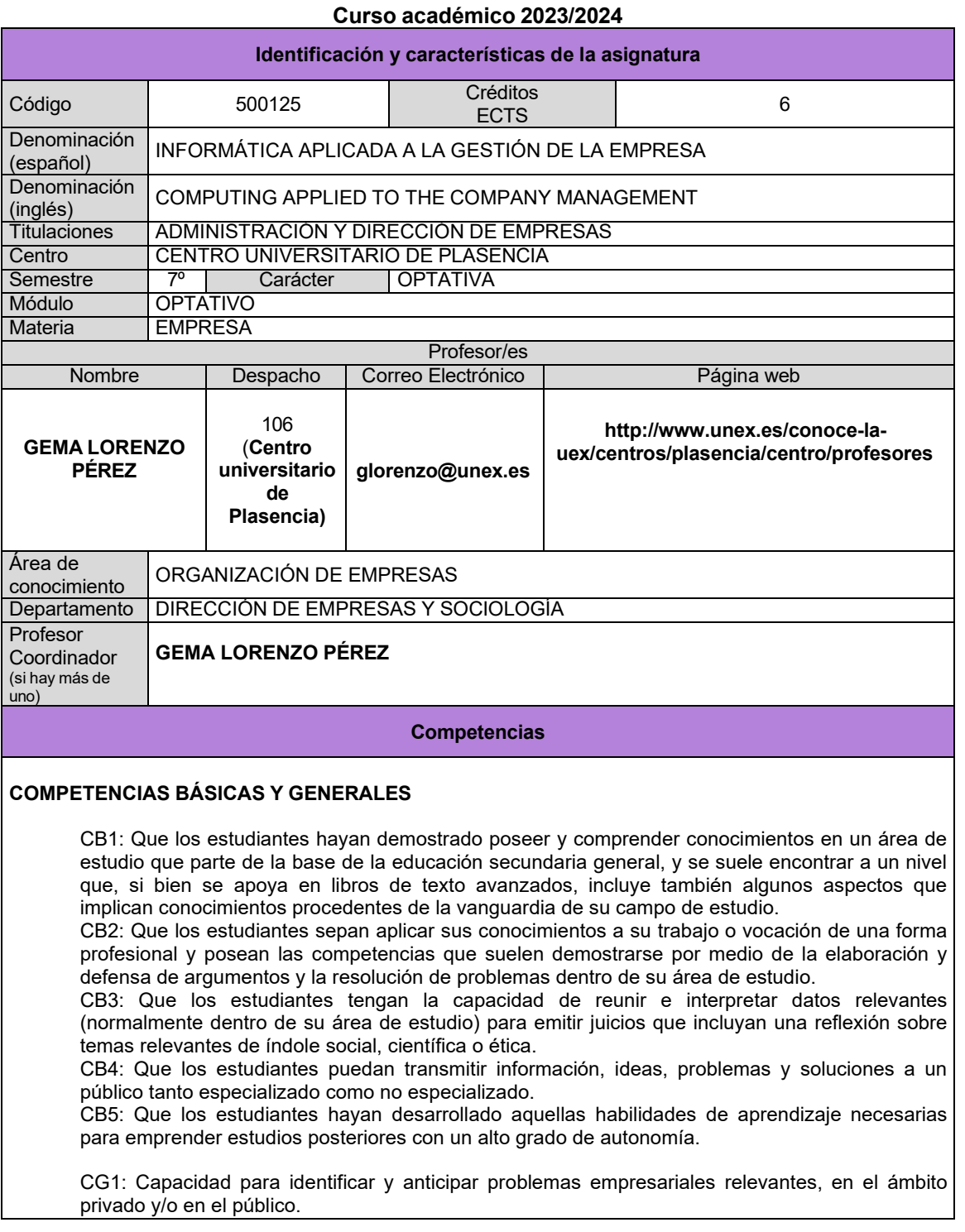

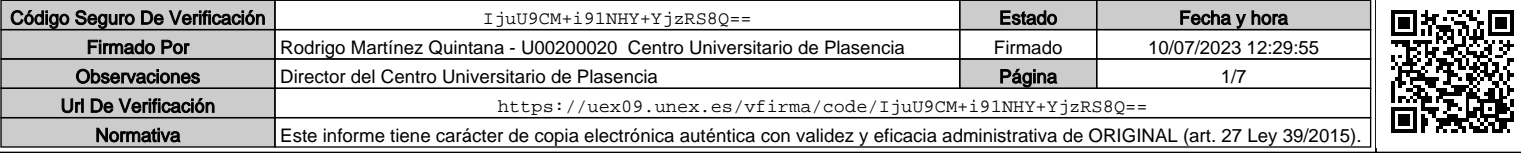

CG2: Capacidad para aportar racionalidad al análisis y a la descripción de cualquier aspecto de la realidad empresarial.

CG3: Capacidad para aplicar al análisis de los problemas empresariales criterios profesionales basados en el manejo de instrumentos técnicos.

CG4: Capacidad para el diseño, gestión y redacción de proyectos de carácter empresarial y para emitir informes de asesoramiento sobre situaciones concretas de la empresa. CG5: Capacidad para integrarse en la gestión empresarial.

## **COMPETENCIAS TRANSVERSALES**

UNIVERSIDAD DE EXTREMADURA

<del>ு....</del>

EX

- CT1: Capacidad de gestión, análisis y síntesis.<br>CT2: Capacidad de organización y planificación
- CT2: Capacidad de organización y planificación.<br>CT3: Comunicación oral y escrita en la lengua na
- CT3: Comunicación oral y escrita en la lengua nativa.<br>CT5: Conocimientos de informática y dominio de las 1
- Conocimientos de informática y dominio de las TIC relativos al ámbito de estudio.
- CT6 : Habilidad para analizar y buscar información proveniente de fuentes diversas
- CT7: Capacidad para la resolución de problemas
- CT9: Capacidad para trabajar en equipo
- CT10: Trabajo en un equipo de carácter interdisciplinar
- CT11: Trabajo en un contexto internacional
- CT12: Habilidad en las relaciones personales
- CT12: Habilidad en las relaciones personales
- CT14: Capacidad crítica y autocrítica
- CT15: Compromiso ético en el trabajo
- CT17: Capacidad de aprendizaje autónomo.
- CT18: Capacidad de adaptación a nuevas situaciones.
- CT19 Creatividad.
- CT21: Iniciativa y espíritu emprendedor.

## **COMPETENCIAS ESPECÍFICAS**

CO1: Identificar y emplear herramientas y software apropiados en la resolución de problemas económicos y de la empresa.

CO2: Capacidad de aplicar los conocimientos en la práctica.

#### **Temas y contenidos**

#### **Breve descripción del contenido**

Introducción a la informática. Contacto con el mundo de las TIC en el ámbito de la gestión empresarial. Tratamiento automático de los flujos regulados de la organización y de las diferentes herramientas que se utilizan para el diseño, implantación y explotación de los sistemas de información. Bases tecnológicas que posibilitan el comercio electrónico, analizando el estado actual y las tendencias futuras.

#### **Temario de la asignatura**

#### **Bloque 1: Teoría**

#### **Tema 1: Conceptos generales. Introducción a la informática**

- 1.1. Conceptos y Definiciones.
- 1.2. Arquitectura Física o Hardware
	- 1.2.1. Componentes
	- 1.2.2. Periféricos de E/S
- 1.3. Soporte Lógico o Software
	- 1.3.1. Sistema operativo
	- 1.3.2. Ficheros
	- 1.3.3. Programas
	- 1.3.4. Práctica introducción a la informática.

## **Tema 2: Bases de Datos**

2.1. Conceptos básicos

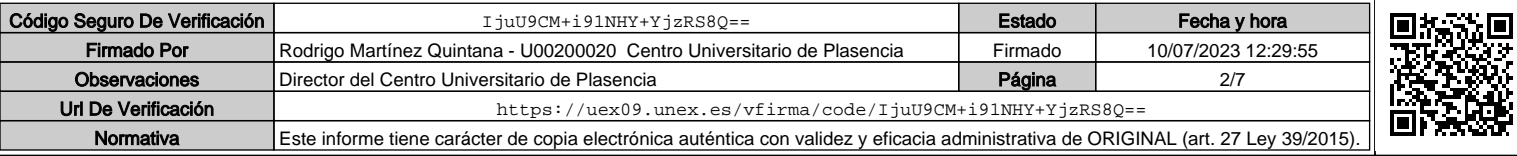

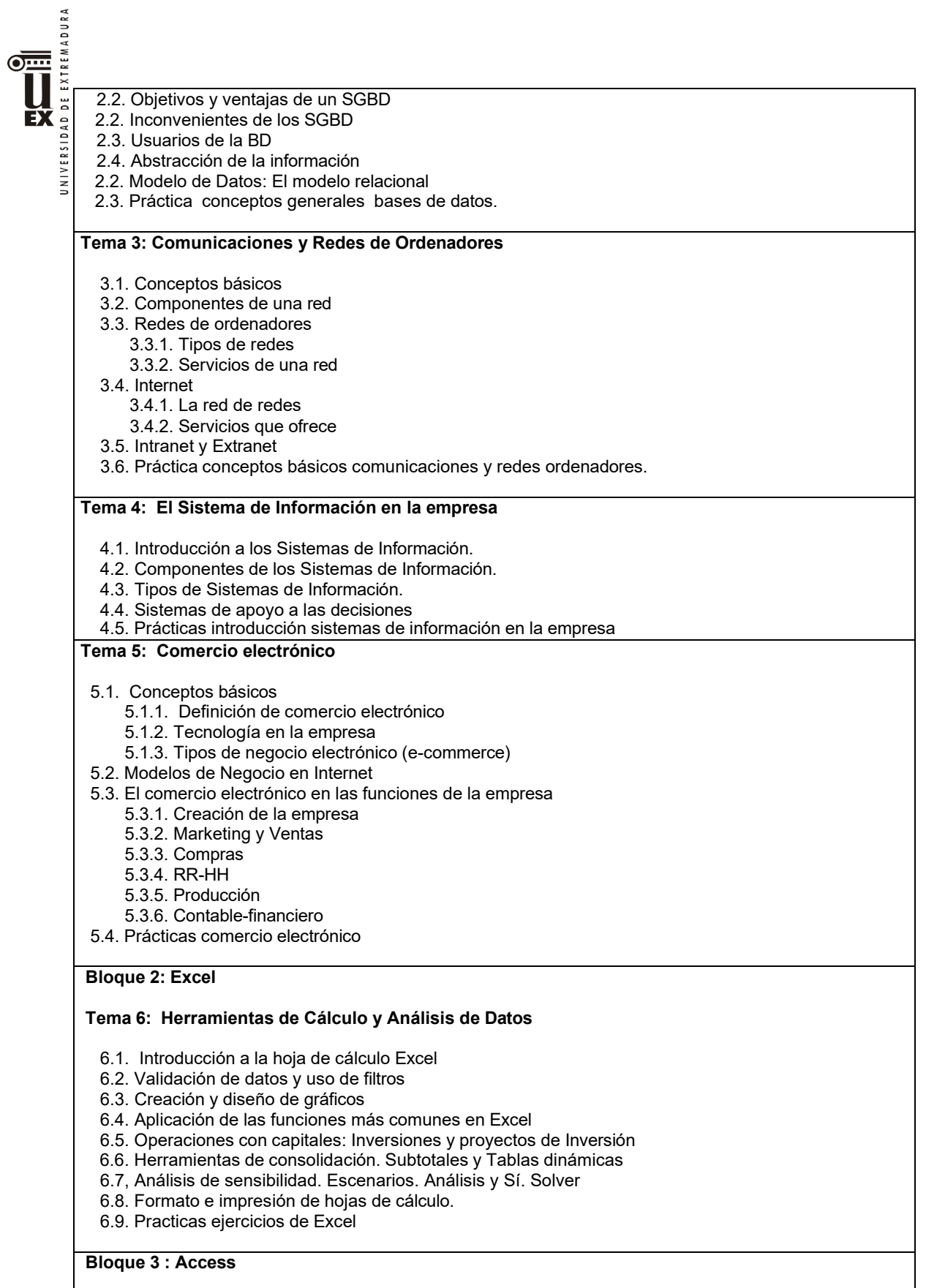

**Tema 7: Herramientas de Gestión de Bases de Datos.**

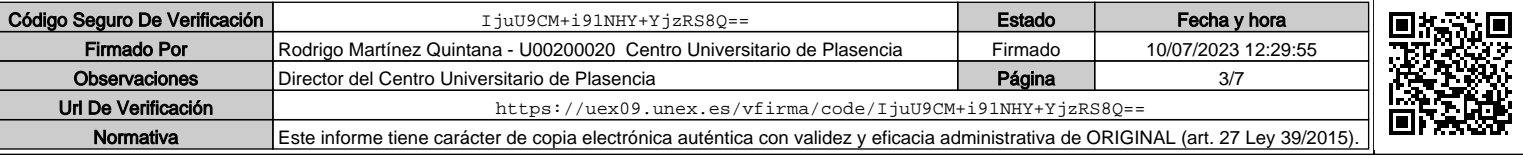

UNIVERSIDAD DE EXTREMADURA ு EX

- 7.1. Introducción a Access
- 7.2. Diseño, creación y mantenimiento de Tablas
- 7.3. Consultas de Selección Unitabla
- 7,4, Consultas de Selección Multitabla
- 7.5. Otros tipos de consulta: De selección Interactiva; de acción, de referencias cruzadas.
- 7.6. Formulario y Subformularios

7.8. Informes

7.9. Prácticas ejercicios en la base de datos Access

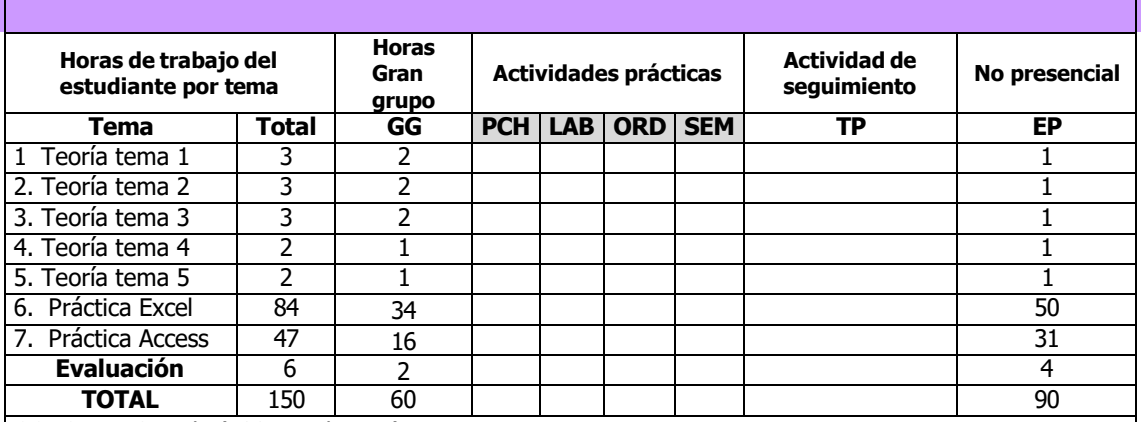

GG: Grupo Grande (100 estudiantes).

PCH: prácticas clínicas hospitalarias (7 estudiantes)

LAB: prácticas laboratorio o campo (15 estudiantes)

ORD: prácticas sala ordenador o laboratorio de idiomas (30 estudiantes)

SEM: clases problemas o seminarios o casos prácticos (40 estudiantes).

TP: Tutorías Programadas (seguimiento docente, tipo tutorías ECTS).

EP: Estudio personal, trabajos individuales o en grupo, y lectura de bibliografía.

## **Metodologías docentes**

La metodología didáctica para impartir la asignatura se fundamenta en los siguientes puntos

1. Método expositivo que consiste en la presentación por parte del profesor de los contenidos sobre la materia objeto de estudio. También incluye la resolución de problemas ejemplo por parte del profesor.

2. Método basado en el planteamiento de problemas por parte del profesor y la resolución de los mismos

en el aula. Los estudiantes de forma colaborativa desarrollan e interpretan soluciones adecuadas a partir de la aplicación de procedimientos de resolución de problemas.

4. Actividades colaborativas basadas en recursos y herramientas digitales, especialmente aquellas que posee el Campus Virtual de la UEx.

5. Situación de aprendizaje/evaluación en la que el alumno realiza alguna prueba que sirve para reforzar su aprendizaje y como herramienta de evaluación.

## **Resultados de aprendizaje**

Dotar al alumno de capacidades y habilidades adicionales en herramientas de gestión-control en Determinadas áreas o situaciones en la organización en especial referidas a las tecnologías de la comunicación e información relacionadas con determinadas materias.

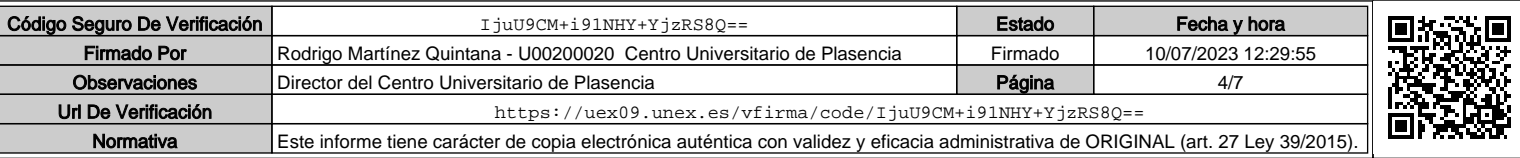

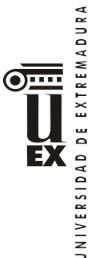

#### **Criterios y sistemas de evaluación**

La asignatura de acuerdo con la normativa de evaluación vigente de la Universidad de Extremadura (DOE, 3 de noviembre de 2020) presenta dos modalidades de evaluación alternativas: evaluación continua y evaluación global.

Para optar a una modalidad u otra el estudiante deberá comunicar al profesor durante el primer cuarto del periodo de impartición del curso la modalidad de evaluación por la que opta mediante una consulta habilitada en el campus virtual de la asignatura, aplicándose, por defecto, la modalidad de evaluación continua en caso de no producirse ninguna comunicación.

## **1. SISTEMA DE EVALUACIÓN CONTINUA**

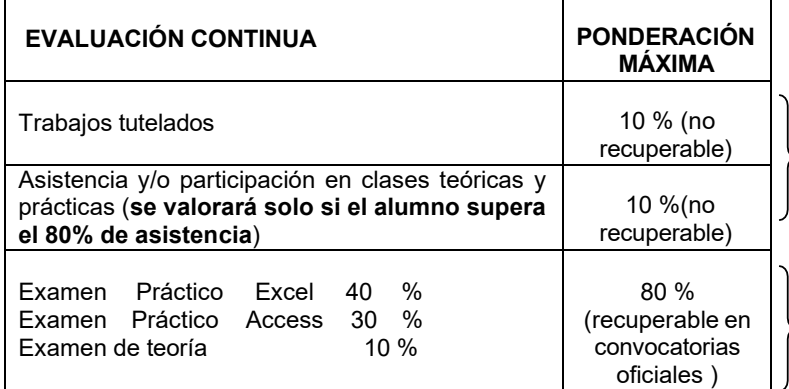

La realización y entrega de trabajos tutelados, tareas y casos prácticos realizados durante el curso de forma individual o en grupo supondrá un máximo del 10% en la nota final y **será considerada como una actividad no recuperable.**

Se valorará la asistencia participativa a las clases teóricas y prácticas, que supondrá un máximo del 10% de la nota final, esta asistencia será tenida en cuenta **solamente si se supera el 80 % de asistencia** a las clases teóricas y prácticas. **Esta asistencia será considerada como no recuperable.**

La calificación obtenida en la evaluación continua sólo se tendrá en cuenta si se aprueban los exámenes de Excel, Access y el examen de Teoría.

**El examen se realizará en las convocatoria oficiales y constará de tres partes: Examen de Excel (40 % del total de la asignatura) + Examen de Access ( 30% del total de la asignatura) + Examen de Teoría ( 10 %).**

- 1. **El alumno podrá optar a un examen parcial eliminatorio de Excel (40% de la asignatura).** La fecha se consensuará con los alumnos y se comunicará en el tablón de la asignatura y a través del campus virtual. El alumno que apruebe este examen parcial, conservará su aprobado para la convocatoria de mayo-junio y para la de junio-julio del mismo curso académico. Constarán de una serie de ejercicios a realizar en el ordenador y cuyo contenido estará relacionado con el programa de prácticas propuesto por la profesora (las prácticas podrán recogerse en reprografía ó accediendo al campus virtual). En caso de no optar a dicho examen parcial o no superarlo tendrá que examinarse en la convocatoria oficial.
- **2. Se realizará un examen final de Access (30% de la asignatura).** Este examen se realizará en la fecha fijada oficialmente en el calendario de exámenes de las correspondientes convocatorias oficiales del curso académico
- **3. Se realizará un examen final de teoría (10% de la asignatura) consistirá** en preguntas tipo test (pregunta corta o discriminatoria) con 4 posibles respuestas, **sumando 1 punto las preguntas correctas y restando 0,33 las incorrectas**, las preguntas no contestadas no se penalizarán. Este examen también se realizará en la fecha fijada oficialmente en el calendario de exámenes de las correspondientes convocatorias oficiales del curso académico

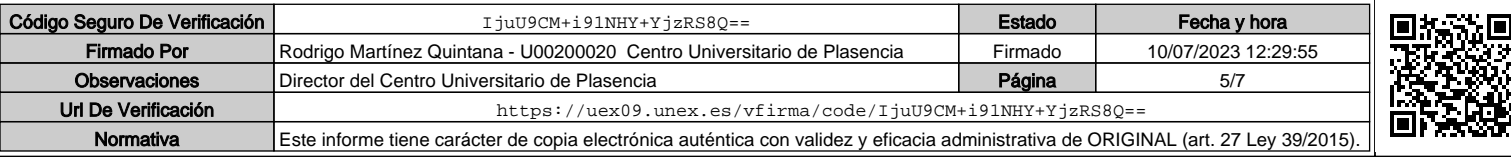

**Para poder superar la asignatura hay que aprobar los tres exámenes independientemente Excel,<br>
EX a Access y la teoría.**<br>
EX a Access y la teoría. **Access y la teoría.**

Toda lectura, actividad, caso, material audiovisual, página web, trabajo o comentarios realizados por la profesora en el aula, formarán parte del contenido de la asignatura, y, por tanto, estarán sujetos a evaluación.

## **2. SISTEMA DE EVALUACIÓN GLOBAL**

Los alumnos realizarán una prueba final de carácter global, de tipo test y/o prueba de desarrollo práctico en el ordenador del aula, en la que se evaluarán los conocimientos teórico-prácticos y las habilidades adquiridas, así como la comprensión de los temas expuestos en clase y del material complementario. La superación de esta prueba final de carácter global supone la superación de la asignatura.

Para ser evaluado el alumno, en ambos sistemas, deberá incorporar una fotografía reciente a su perfil en el campus virtual de la UEx, y entregar o enviar una ficha al profesorado durante los primeros quince días del curso.

Es imprescindible llevar al examen:

<del>ு....</del>

NIVERS

• DNI, pasaporte o documento identificativo análogo.

Será expulsado del examen aquél alumno que tenga un teléfono móvil encendido o a su alcance en el transcurso del examen.

No está permitida la utilización de dispositivos con almacenamiento adicional como tarjetas SD, MiniSD, MMC, Compact Flash, de memoria RAM, etc. Tampoco la utilización de ningún dispositivo con sistema de transmisión inalámbrica de datos (calculadoras, PDA, relojes, etc. con transmisión por infrarrojos, WiFi, Bluetooth, radio, GPRS, etc.). Será expulsado del examen aquél alumno que tenga a su alcance, en el transcurso de la prueba, cualquier dispositivo con las características mencionadas anteriormente.

#### **Bibliografía (básica y complementaria)**

**BIBLIOGRAFÍA BÁSICA:**

- ACCESS 2016, CHARTE FRANCISCO, ANAYA MULTIMEDIA
- APLICACIONES BÁSICAS DE OFIMÁTICA 2.ª EDICIÓN 2021 HERRERO DOMINGO, RICARDO / SÁNCHEZ ESTELLA, ÓSCAR. PARANINFO.
- APLICACIONES PRÁCTICAS CON EXCEL 2020, JOHNNY PACHECO CONTRERAS. MARCOMBO.
- APRENDER INFORMÁTICA BÁSICA CON 100 EJERCICIOS PRACTICOS, MEDIAACTIVE. CEGAL.MARCOMBO.
- EL GRAN LIBRO DE EXCEL 2016. MEDIACTIVE, MARCOMBO
- EXCEL DE CERO A EXPERTO: TODAS LAS HERRAMIENTAS USADAS POR UN EXPERTO EN SU DÍA A DÍA (THE EXCEL SERIES).
- DE DIEGO BURGOS CUEVAS (DISPONIBLES EN KINDLE).
- GUIABURROS EXCEL: TODO LO QUE DEBES SABER SOBRE ESTA POTENTE HOJA DE CALCULO, MANUEL ANTUNEZ RAMOS, CIENCIA Y TECNOLOGÍA.
- INFORMÁTICA BÁSICA PARA ADULTOS, CLAUDIO VELOSO, MARCOMBO
- INFORMATICA E INTERNET BÁSICO PARA MAYORES, JOSÉ BALDOMERO MARTÍNEZ. RA-MA S.A.
- MICROSOFT OFFICE VERSIONES 2019: WORD, EXCEL, POWERPOINT, OUTLOOK DOMINE LAS FUNCIONES AVANZADAS DE LA SUITE MICROSOFT, OFIMÁTICA PROFESIONAL. ENI.
- OFFICE 2019 PARA TODOS. FÁCIL Y PRÁCTICO, MARISA TORMO NAVARRO.
- OFFICE 2016. CRISTINA MARIA NEVADO YEDO. ANAYA.

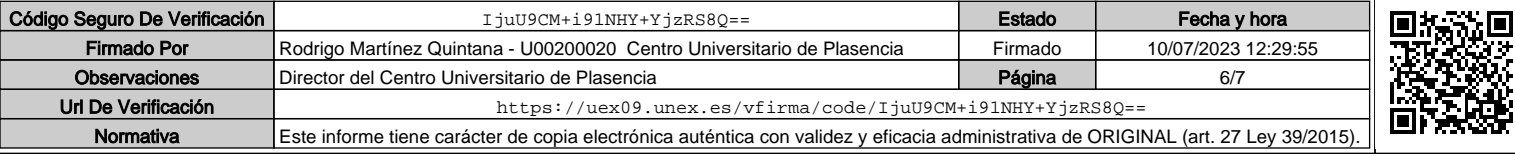

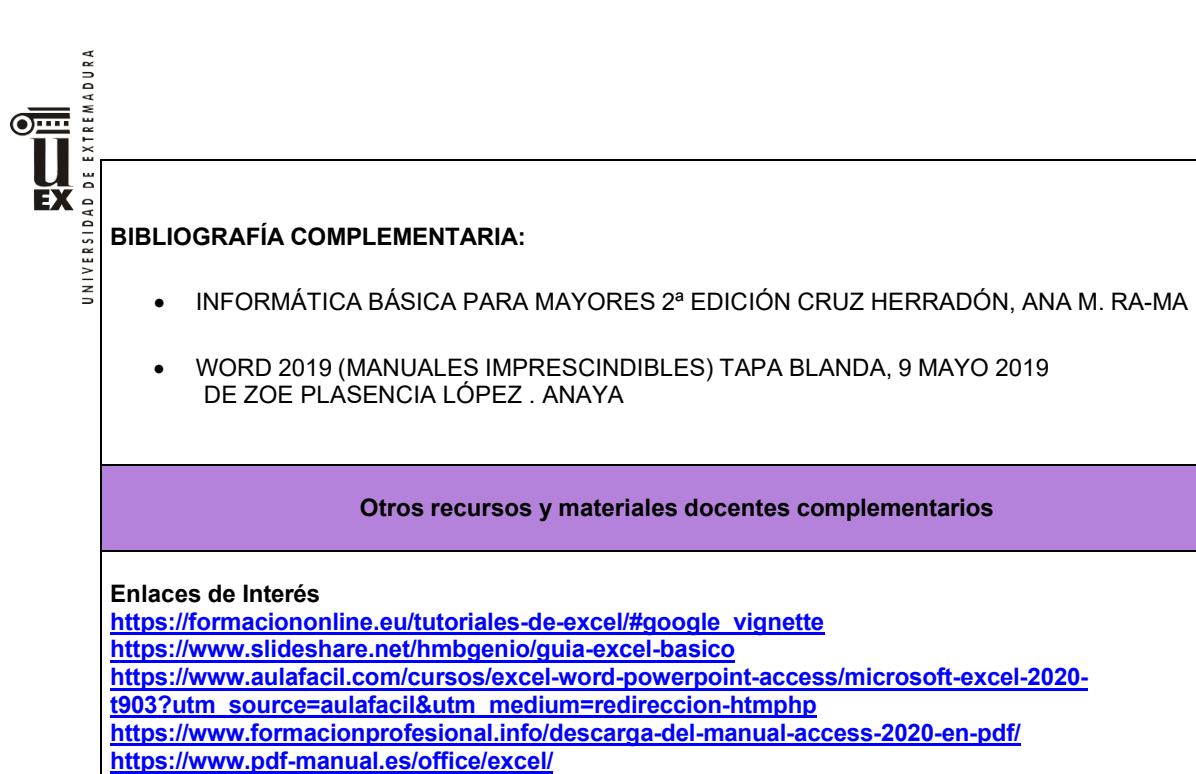

**https://www.areatecnologia.com/TUTORIALES/INFORMATICA%20BASICA.htm**

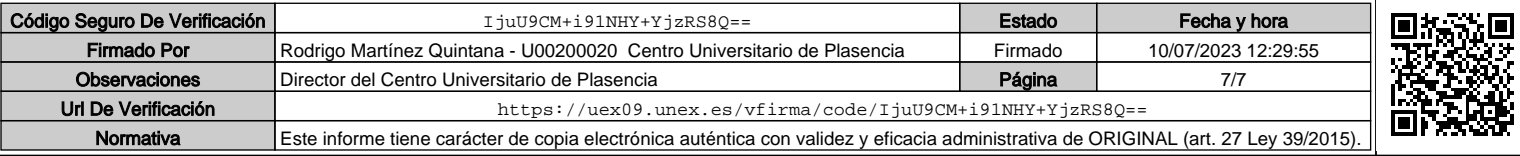